# Package 'planttfhunter'

March 26, 2024

Title Identification and classification of plant transcription factors

Version 1.2.0

Date 2022-03-10

Description planttfhunter is used to identify plant transcription factors (TFs) from protein sequence data and classify them into families and subfamilies using the classification scheme implemented in PlantTFDB. TFs are identified using pre-built hidden Markov model profiles for DNA-binding domains. Then, auxiliary and forbidden domains are used with DNA-binding domains to classify TFs into families and subfamilies (when applicable). Currently, TFs can be classified in 58 different TF families/subfamilies.

License GPL-3

URL <https://github.com/almeidasilvaf/planttfhunter>

#### BugReports <https://support.bioconductor.org/t/planttfhunter>

biocViews Software, Transcription, FunctionalPrediction, GenomeAnnotation, FunctionalGenomics, HiddenMarkovModel, Sequencing, Classification

Encoding UTF-8

Roxygen list(markdown = TRUE)

RoxygenNote 7.2.1

SystemRequirements HMMER <http://hmmer.org/>

Imports Biostrings, SummarizedExperiment, utils, methods

Suggests BiocStyle, covr, sessioninfo, knitr, rmarkdown, testthat (>= 3.0.0)

Config/testthat/edition 3

VignetteBuilder knitr

**Depends**  $R (= 4.2.0)$ 

LazyData false

git\_url https://git.bioconductor.org/packages/planttfhunter

git\_branch RELEASE\_3\_18

<span id="page-1-0"></span>git\_last\_commit 1c8427c git\_last\_commit\_date 2023-10-24 Repository Bioconductor 3.18 Date/Publication 2024-03-25 Author Fabrício Almeida-Silva [aut, cre] (<<https://orcid.org/0000-0002-5314-2964>>), Yves Van de Peer [aut] (<<https://orcid.org/0000-0003-4327-3730>>)

Maintainer Fabrício Almeida-Silva <fabricio\_almeidasilva@hotmail.com>

# R topics documented:

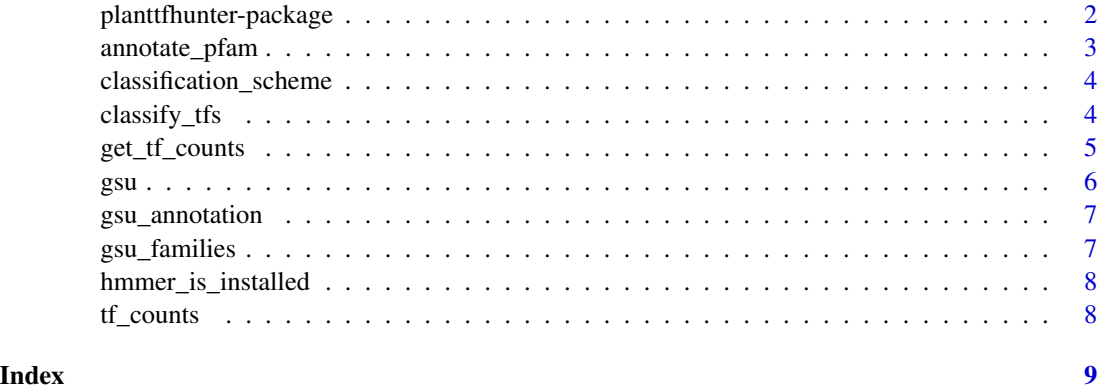

planttfhunter-package *planttfhunter: Identification and classification of plant transcription factors*

# Description

planttfhunter is used to identify plant transcription factors (TFs) from protein sequence data and classify them into families and subfamilies using the classification scheme implemented in Plant-TFDB. TFs are identified using pre-built hidden Markov model profiles for DNA-binding domains. Then, auxiliary and forbidden domains are used with DNA-binding domains to classify TFs into families and subfamilies (when applicable). Currently, TFs can be classified in 58 different TF families/subfamilies.

#### Author(s)

Maintainer: Fabrício Almeida-Silva <fabricio\_almeidasilva@hotmail.com> [\(ORCID\)](https://orcid.org/0000-0002-5314-2964)

Authors:

• Yves Van de Peer < yves. vandepeer@psb. vib-ugent.be> [\(ORCID\)](https://orcid.org/0000-0003-4327-3730)

# <span id="page-2-0"></span>annotate\_pfam 3

# See Also

Useful links:

- <https://github.com/almeidasilvaf/planttfhunter>
- Report bugs at <https://support.bioconductor.org/t/planttfhunter>

annotate\_pfam *Annotate proteins sequences with PFAM domains*

# Description

PFAM domains are assigned to each sequence using HMMER.

# Usage

annotate\_pfam(seq = NULL, evalue = 1e-05)

# Arguments

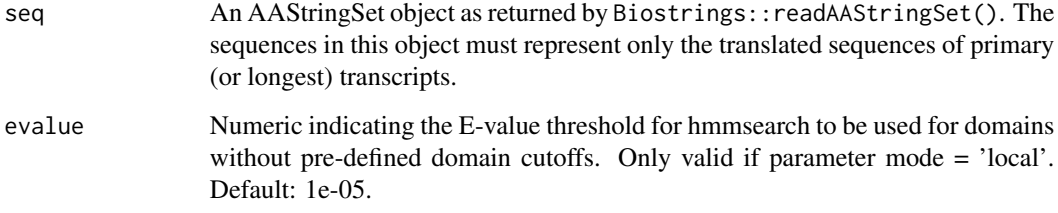

#### Value

A 2-column data frame with the variables Gene and Domain, which contain gene IDs and domain IDs, respectively.

# Examples

```
data(gsu)
seq <- gsu[1:5]
if(hmmer_is_installed()) {
   annotate_pfam(seq)
}
```
<span id="page-3-0"></span>classification\_scheme *Data frame of TF family classification scheme*

#### Description

The classification scheme is the same as the one used by PlantTFDB.

#### Usage

data(classification\_scheme)

#### Format

A data frame with the following variables:

Family TF family name.

Subfamily TF subfamily name.

DBD DNA-binding domain

Auxiliary Auxiliary domain

Forbidden Forbidden domain

# References

Jin, J., Tian, F., Yang, D. C., Meng, Y. Q., Kong, L., Luo, J., & Gao, G. (2016). PlantTFDB 4.0: toward a central hub for transcription factors and regulatory interactions in plants. Nucleic acids research, gkw982.

# Examples

data(classification\_scheme)

classify\_tfs *Identify TFs and classify them in families*

#### Description

Identify TFs and classify them in families

#### Usage

classify\_tfs(domain\_annotation = NULL)

#### Arguments

domain\_annotation

A 2-column data frame with the gene ID in the first column and the domain ID in the second column.

<span id="page-4-0"></span>get\_tf\_counts 5

#### Value

A 2-column data frame with the variables **Gene** and **Family** representing gene ID and TF family, respectively.

#### Examples

```
data(gsu_annotation)
domain_annotation <- gsu_annotation
families <- classify_tfs(domain_annotation)
```
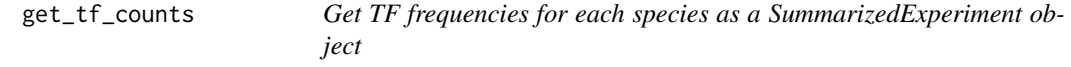

#### **Description**

This function identifies and classifies TFs, and returns TF counts for each family as a Summarized-Experiment object

#### Usage

get\_tf\_counts(proteomes, species\_metadata = NULL)

#### Arguments

proteomes List of AAStringSet objects

species\_metadata

(Optional) A data frame containing species names in row names (names must match element names in the **proteomes** list), and species metadata (e.g., taxonomic information, ecological information) in columns. If NULL, the colData of the SummarizedExperiment object will be empty.

#### Value

A SummarizedExperiment object containing transcription factor frequencies per family in each species, as well as species metadata (if species\_metadata is not NULL).

#### Examples

```
data(gsu)
set.seed(123)
# Pick random subsets of 100 genes to simulate other species
proteomes <- list(
   Gsu1 = gsu[sample(names(gsu), 50, replace = FALSE)],
   Gsu2 = gsu[sample(names(gsu), 50, replace = FALSE)],
   Gsu3 = gsu[sample(names(gsu), 50, replace = FALSE)],
   Gsu4 = gsu[sample(names(gsu), 50, replace = FALSE)]
```

```
\mathcal{L}# Create species metadata
species_metadata <- data.frame(
    row.names = names(proteomes),
    Division = "Rhodophyta",
    Origin = c("US", "Belgium", "China", "Brazil")
\mathcal{L}# Get SummarizedExperiment object
if(hmmer_is_installed()) {
    se <- get_tf_counts(proteomes, species_metadata)
}
```
gsu *Protein sequences of the algae species Galdieria sulphuraria*

# Description

Data obtained from PLAZA Diatoms. Only genes containing domains used for TF family classification were kept for package size issues.

#### Usage

data(gsu)

# Format

An AAStringSet object as returned by Biostrings:: readAAStringSet().

## References

Osuna-Cruz, C. M., Bilcke, G., Vancaester, E., De Decker, S., Bones, A. M., Winge, P., ... & Vandepoele, K. (2020). The Seminavis robusta genome provides insights into the evolutionary adaptations of benthic diatoms. Nature communications, 11(1), 1-13.

# Examples

data(gsu)

<span id="page-6-0"></span>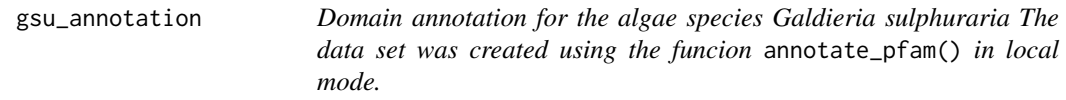

# Description

Domain annotation for the algae species Galdieria sulphuraria

The data set was created using the funcion annotate\_pfam() in local mode.

#### Usage

data(gsu\_annotation)

# Format

A 2-column data frame with the following variables:

Gene Gene ID Annotation Domain ID or domain name when ID is not available in PFAM

# Examples

data(gsu\_annotation)

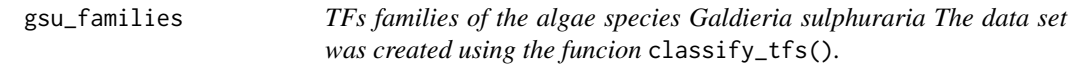

# Description

TFs families of the algae species Galdieria sulphuraria The data set was created using the funcion classify\_tfs().

#### Usage

data(gsu\_families)

#### Format

A 2-column data frame with the following variables:

Gene Gene ID Family TF family

#### Examples

data(gsu\_families)

<span id="page-7-0"></span>hmmer\_is\_installed *Check if HMMER is installed*

# Description

Check if HMMER is installed

# Usage

hmmer\_is\_installed()

# Value

Logical indicating whether HMMER is installed or not.

# Examples

hmmer\_is\_installed()

tf\_counts *TF counts per family in 4 simulated species*

# Description

Simulated species were created by sampling 100 genes from the example data set gsu with after set.seed(123).

# Usage

data(tf\_counts)

## Format

A SummarizedExperiment with TF frequencies per family in each species in assay and species metadata in colData.

#### Examples

data(tf\_counts)

# <span id="page-8-0"></span>Index

∗ datasets classification\_scheme, [4](#page-3-0) gsu, [6](#page-5-0) gsu\_annotation, [7](#page-6-0) gsu\_families, [7](#page-6-0) tf\_counts, [8](#page-7-0) ∗ internal planttfhunter-package, [2](#page-1-0) annotate\_pfam, [3](#page-2-0) classification\_scheme, [4](#page-3-0)

classify\_tfs, [4](#page-3-0)

get\_tf\_counts, [5](#page-4-0) gsu, [6](#page-5-0) gsu\_annotation, [7](#page-6-0) gsu\_families, [7](#page-6-0)

hmmer\_is\_installed, [8](#page-7-0)

planttfhunter *(*planttfhunter-package*)*, [2](#page-1-0) planttfhunter-package, [2](#page-1-0)

tf\_counts, [8](#page-7-0)